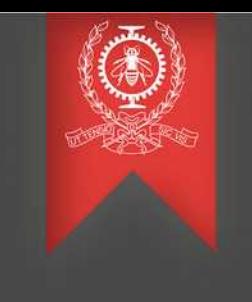

# **Parallel streaming trace processing in Spark**

Daniel Capelo Borges December 9, 2019

Pr. Michel Dagenais

Polytechnique Montréal Laboratoire **DORSAL**

- ✗ What Apache Spark is ...
- ✗ Cloud Platform
- ✗ Research Challenges
- ✗ Early results
- ✗ Future work
- ✗ References

- ✗ What Apache Spark is ...
- ✗ Cloud Platform
- ✗ Research Challenges
- ✗ Early results
- ✗ Future work
- ✗ References

# What Apache Spark is… 1/4

## Introduction

- ✗ Apache Spark is an open source cluster computing framework and it uses memory operations divided into several processing phases. Like Apache Hadoop, Apache Spark makes uses of the MapReduce[1] programming model published by Google to perform distributed computing across several nodes.
- ✗ Apache Spark works with batch and stream processing.
- ✗ Apache Spark includes built-in libraries like Spark SQL (for working with structured data), Spark Streaming (for building scalable faulttolerant streaming applications), MLib (Machine Learning) and GraphX (for graphs and graph-parallel computation).

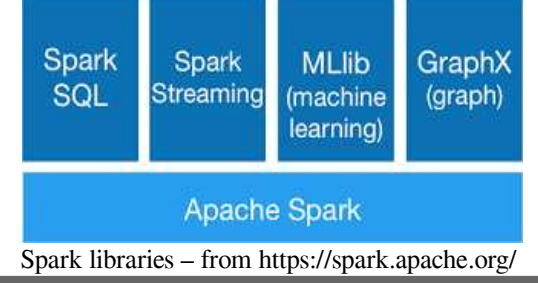

#### What Apache Spark is… 2/4

#### ✗ Some use cases...

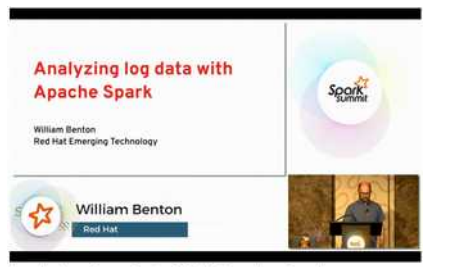

Analyzing Log Data With Apache Spark

➔ https://databricks.com/session/analyzing-log-data-withapache-spark

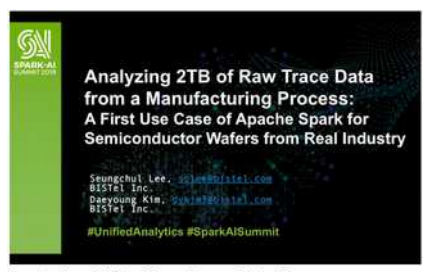

Analyzing 2TB of Raw Trace Data from a Manufacturing Process: A First Use Case of Apache Spark for Semiconductor Wafers from Real Industry

➔ https://databricks.com/session/analyzing-2tb-of-rawtrace-data-from-a-manufacturing-process-a-first-usecase-of-apache-spark-for-semiconductor-wafers-fromreal-industry

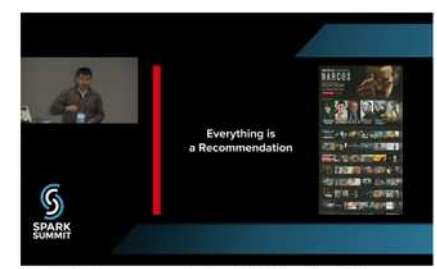

Netflix's Recommendation ML Pipeline Using Apache Spark

➔ https://databricks.com/session/netflixsrecommendation-ml-pipeline-using-apache-spark

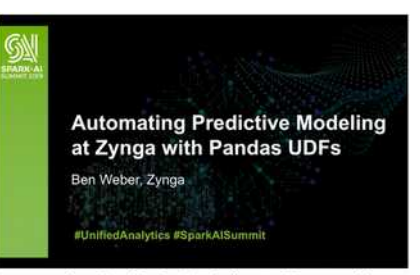

Automating Predictive Modeling at Zynga with PySpark and Pandas UDFs

➔ https://databricks.com/session/automating-predictivemodeling-at-zynga-with-pyspark-and-pandas-udfs

#### POLYTECHNIQUE MONTRÉAL – *Daniel Capelo Borges* 5

# What Apache Spark is… 3/4

✗ Architecture

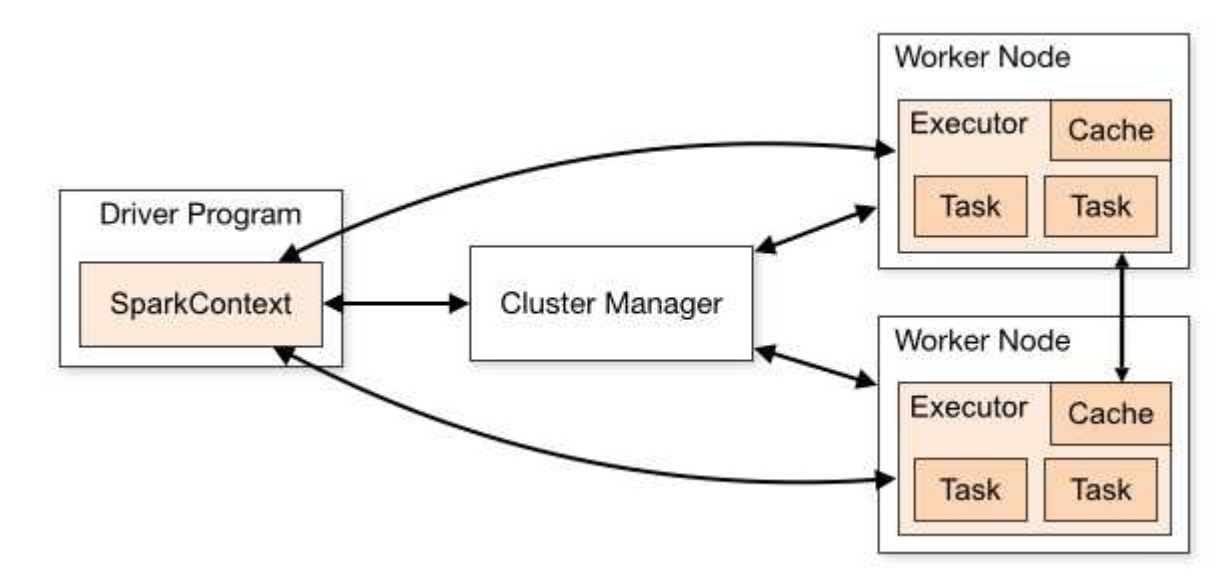

Spark architecture – from https://spark.apache.org/docs/latest/cluster-overview.html

#### What Apache Spark is… 4/4

# **Deployment**

- ✗ Apache Spark can run locally,
- ✗ as a Standalone Cluster or on Hadoop YARN Cluster !

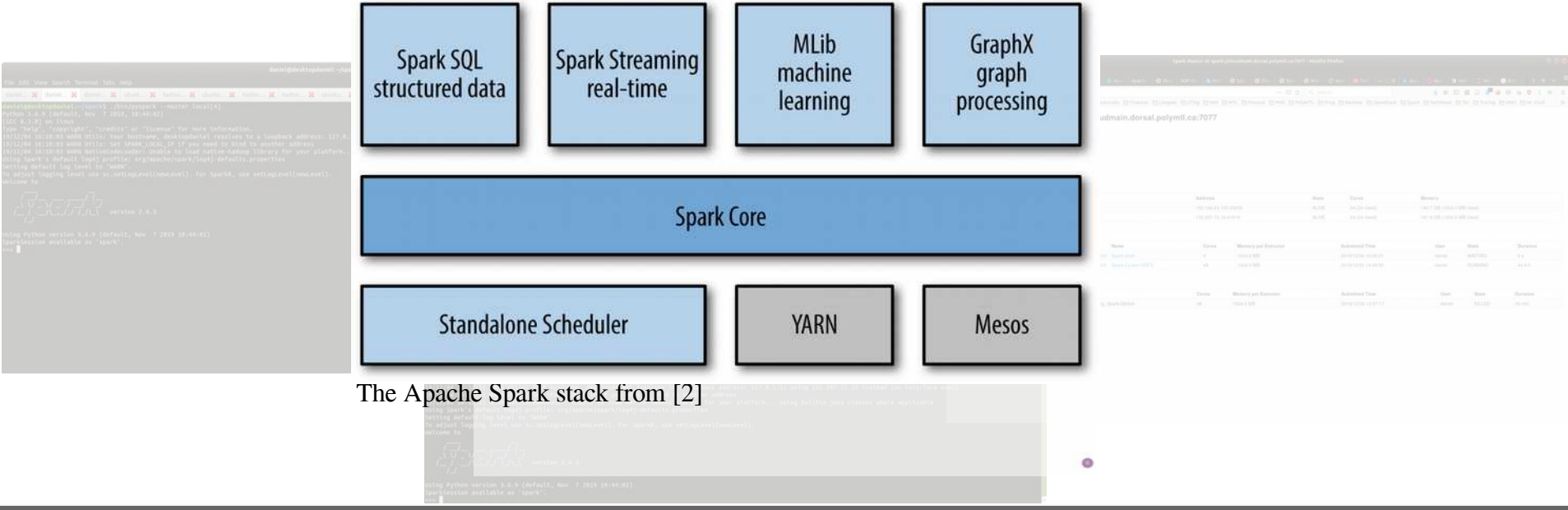

POLYTECHNIQUE MONTRÉAL – *Daniel Capelo Borges* 7

- ✗ What Apache Spark is ...
- ✗ Cloud Platform
- ✗ Research Challenges
- ✗ Early results
- ✗ Future work
- ✗ References

# Cloud Platform 1/1

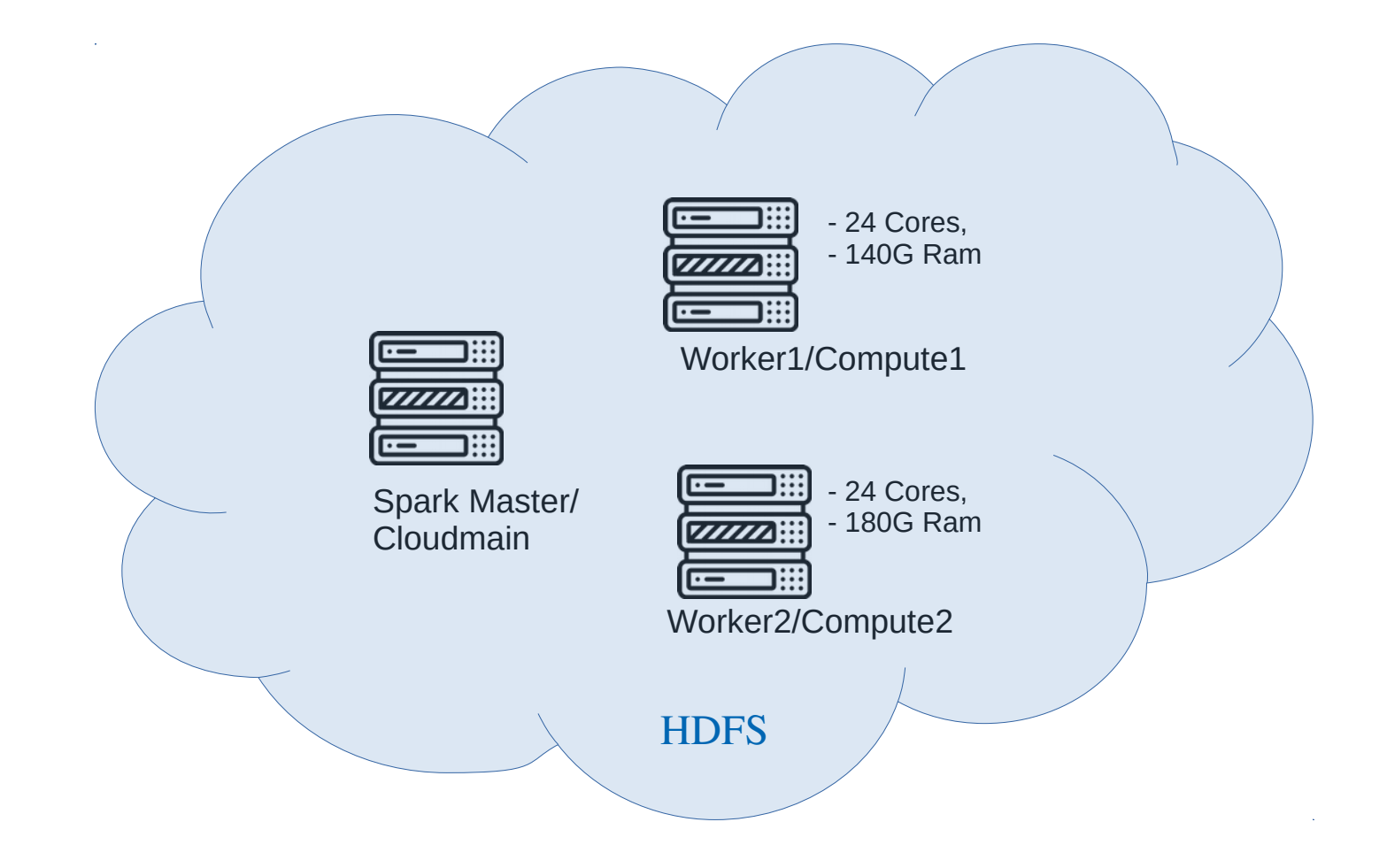

- ✗ What Apache Spark is ...
- ✗ Cloud Platform
- ✗ Research Challenges
- ✗ Early results
- ✗ Future work
- ✗ References

#### Research Challenges

- ✗ How can we speed up trace analysis with Spark?
	- ✗ How can we import data (specifically LTTng traces) into Spark?
	- ✗ How to filter and structure the data before further processing?
- $\star$  How to efficiently trace execution in a Spark environment?
	- ✗ What are the most useful metrics, analysis and views to develop to study Spark systems?
	- ✗ How can we use LTTng to trace Spark?
- ✗ How can we analyse traces in real-time/streaming with Spark?
	- ✗ How can we use the Spark environment to analyse large/"infinite" traces being streamed out of a large system?

- ✗ What Apache Spark is ...
- ✗ Cloud Platform
- ✗ Research Challenges
- ✗ Early results
- ✗ Future work
- ✗ References

#### Early results… 1/2

- ✔ Many tests/experiments with Apache Spark locally, Standalone Cluster and Hadoop YARN cluster,
- ✔ Importing/feeding LTTng traces into Apache Spark,
- $\sim$  Some experiments with Apache Spark  $+$  ML libraries (clustering) and tracing data.

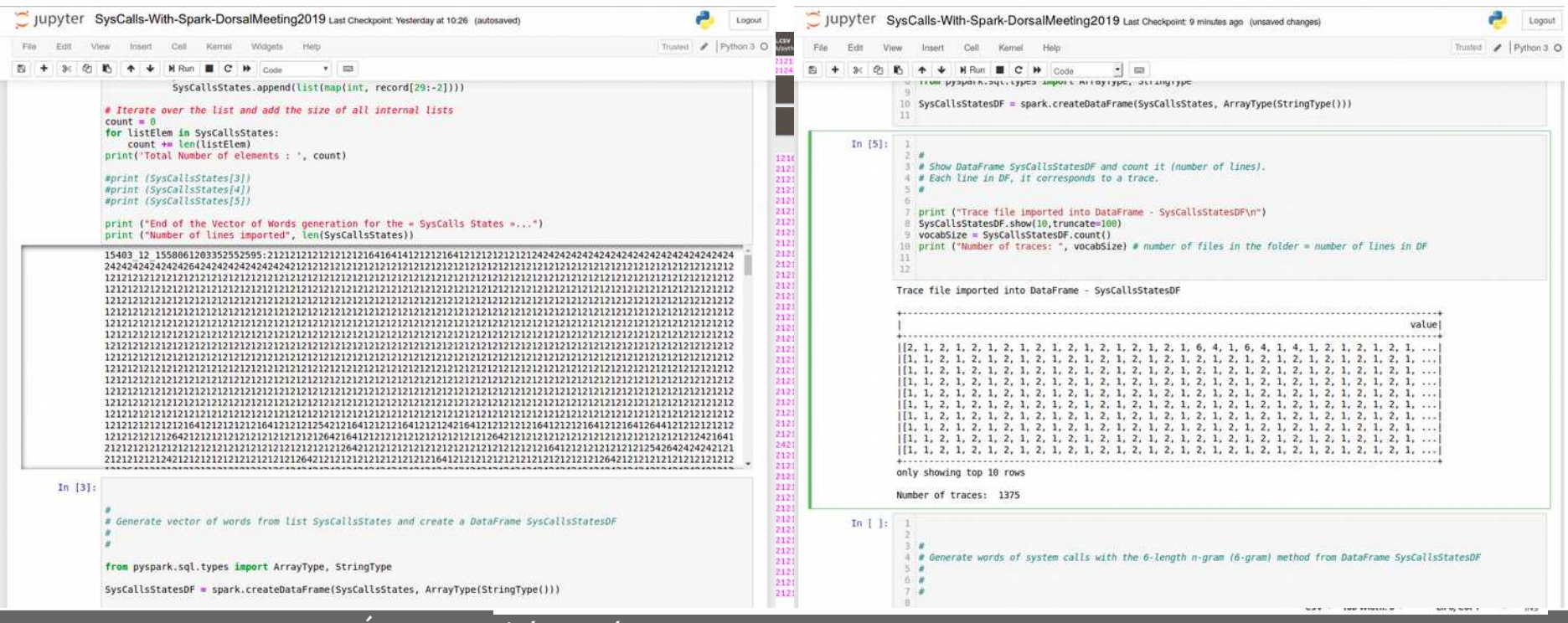

#### Early results… 2/2

✔ Reproducing some papers (trace, logs and sentiment analysis; anomaly detection, etc).

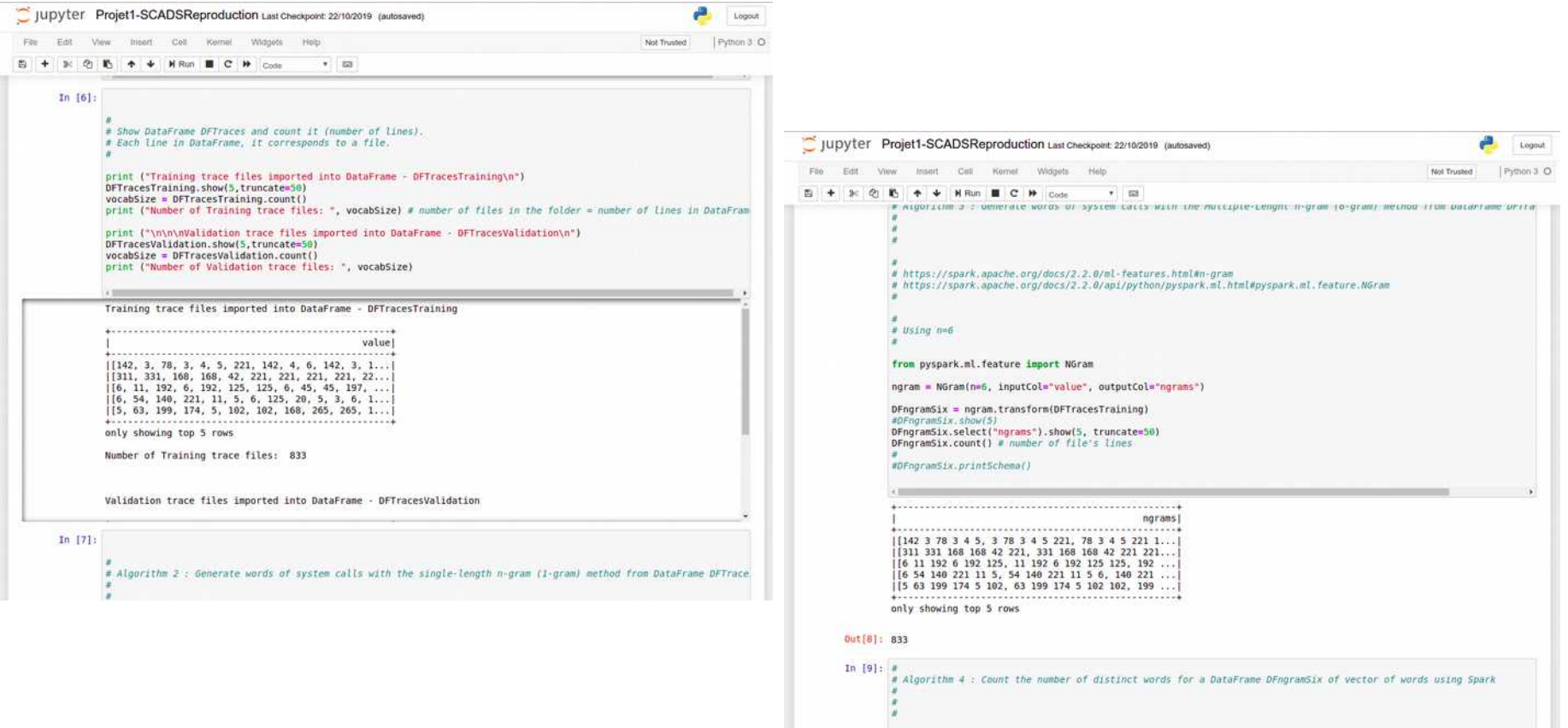

- ✗ What Apache Spark is ...
- ✗ Cloud Platform
- ✗ Research Challenges
- ✗ Early results
- ✗ Future work
- ✗ References

#### Future work

- ✗ How can we speed up trace analysis with Spark?
	- ✔ How can we import data (specifically LTTng traces) into Spark?
	- ✗ How to filter and structure the data before further processing?
- $\star$  How to efficiently trace execution in a Spark environment?
	- ✗ What are the most useful metrics, analysis and views to develop to study Spark systems?
	- ✗ How can we use LTTng to trace Spark?
- ✗ How can we analyse traces in real-time/streaming with Spark?
	- ✗ How can we use the Spark environment to analyse large/"infinite" traces being streamed out of a large system?

- ✗ What Apache Spark is ...
- ✗ Cloud Platform
- ✗ Research Challenges
- ✗ Early results
- ✗ Future work
- ✗ References

#### References

- ✗ [1] Dean, J., & Ghemawat, S. (2008). MapReduce: simplified data processing on large clusters. Communications of the ACM, 51(1), 107-113.
- ✗ [2] Karau, H., Konwinski, A., Wendell, P., & Zaharia, M. (2015). Learning spark: lightning-fast big data analysis. " O'Reilly Media, Inc.".
- ✗ [3] Zaharia, M., Chowdhury, M., Franklin, M. J., Shenker, S., & Stoica, I. (2010). Spark: Cluster computing with working sets. HotCloud, 10(10-10), 95.
- ✗ [4] Veiga, J., Expósito, R. R., Pardo, X. C., Taboada, G. L., & Tourifio, J. (2016, December). Performance evaluation of big data frameworks for large-scale data analytics. In 2016 IEEE International Conference on Big Data (Big Data) (pp. 424-431). IEEE.

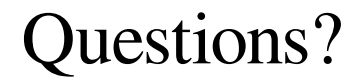

Thanks for your attention !

Daniel Capelo Borges

daniel.capelo@polymtl.ca

POLYTECHNIQUE MONTRÉAL – *Daniel Capelo Borges* 22